# **Ensemble-Stat**

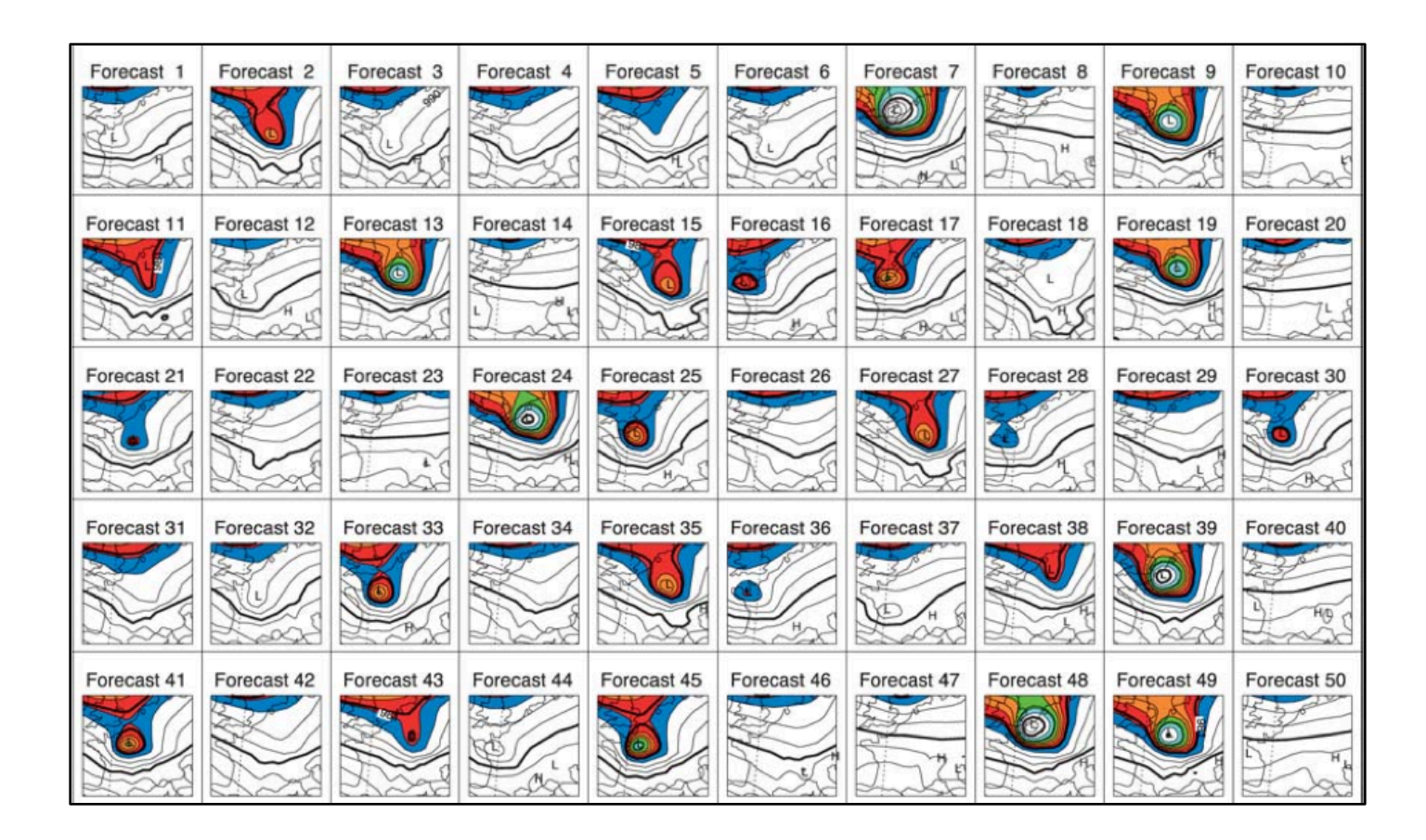

#### Presenter: Tina Kalb

copyright 2018, UCAR, all rights reserved

# **Verifying Ensembles & Probability Fcsts with MET**

#### lPoint-Stat and Grid-Stat Tool (probability)

- Brier Score + Decomposition
- $\bullet$  Reliability Diagrams
- Receiver Operating Characteristic Diagram + Area Under the Curve
- l Joint/Conditional factorization table

#### l**Ensemble-Stat Tool**

- l **Ensemble Mean Fields**
- **Probability Fields**
- l **Rank, PIT, and RELP Histograms**
- l **Spread-Skill Calculation**

#### **Ensemble-Stat Tool**

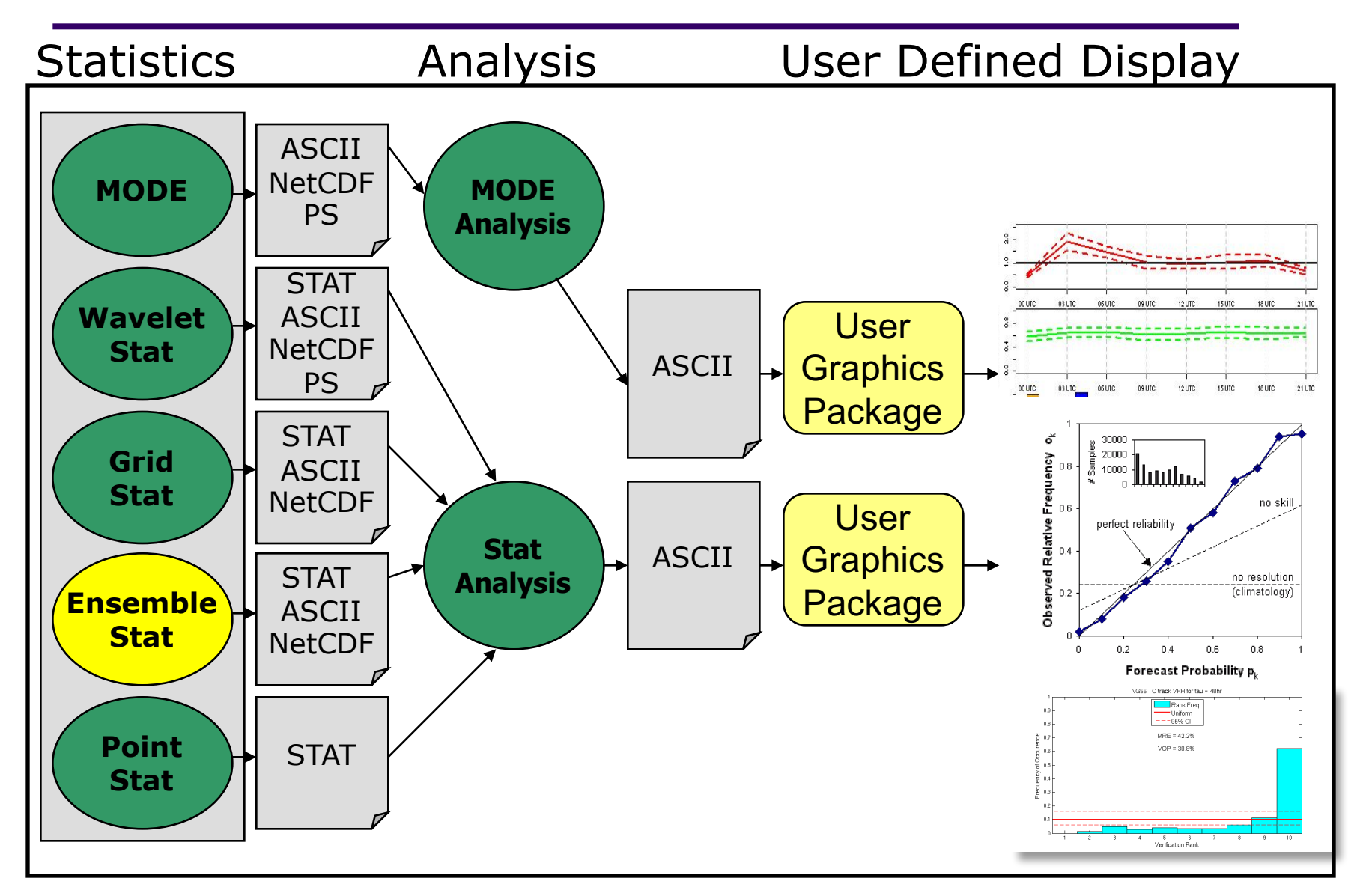

# **Ensemble-Stat Capabilities**

#### **Reads:**

- <sup>l</sup> Gridded ensemble member files
- <sup>l</sup> *Gridded AND point* observations files

#### **Calculates:**

- <sup>l</sup> Ensemble Mean, Standard Deviations, Mean + 1 SD fields
- Ensemble Min, Max, and Range fields
- Ensemble Valid Data Count field
- Ensemble Relative Frequency by threshold fields (i.e. probability)
- Rank and PIT Histograms (if Obs Field Provided)
- Ensemble Spread-Skill (if Obs Field Provided)
- Relative Position (if Obs Field Provided)

#### **Writes:**

- Stat files with Rank Histogram, PIT Histogram, Relative position, Spread-Skill partial sums, and Point Observation Ranks
- l Gridded NetCDF files: Ensemble Forecasts, Observation Ranks

# **Ensemble Stat Tool: Usage**

#### **Usage: ensemble\_stat**

*n\_ens ens\_file\_1 \ ... ens\_file\_n* **|** *ens\_file\_list* **config\_file [-grid\_obs file] [-point\_obs file]**

**[-ssvar\_mean file] [-obs\_valid\_beg time] [-obs\_valid\_end time] [-compress level] [-outdir path] [-log file] [-v level]**

Number of Ensemble members followed by list of ensemble member names OR ens\_file\_list (the name of an ASCII file with names of members)

Config file name

Name of gridded or point observed file – Required if Rank Histograms desired (optional)

Specify an ensemble mean model data file for use in calculating ensemble spread-skill (optional)

YYYYMMDD[\_HH[MMSS]] format to set the beginning and end of the matching observation time window (optional)

Desired level of compress for NetCDF variables (0-9)

Set output directory (optional)

Outputs log messages to the specified file (optional)

Set level of verbosity (optional)

# **Ensemble-Stat: Configuration**

- Many configurable parameters
	- $ens = fields to summarize$
	- ens thresh All members must be available
	- $\bullet$  vid thresh all data in grid must be valid
	- 24hr Accumulated Precip (APCP)
	- Composite Reflectivity (REFC)
	- N-S component of Wind (UGRD)
	- **Thresholds used for Ensemble** Relative Freq (i.e. probability)
	- GRIB1  $ptv = 129$ ; Use GRIB Table 129 instead of Table 2

```
//
// Ensemble product fields to be processed
// (i.e. mean, min, max, stdev fields)
//
ens = {
  ens_thresh = 1.0;
  vld_thresh = 1.0;
  field = [
     {
        name = "APCP";
        level = [ "A24" ];
        cat_thresh = [ >0.0, >=10.0 ];
     },
     {
        name = "REFC";
        level = [ "L0" ];
        cat_thresh = [ >=35.0 ];
        GRIB1_ptv = 129;
     },
     {
        name = "UGRD";
        level = [ "Z10" ];
        cat_thresh = [ >=5.0 ];
     },
  ];
}
```
# **Ensemble-Stat: Configuration**

- Many configurable parameters – only set a few:
	- Fcst specifies fields to be verified
	- ADPSFC message type for point obs
	- 24hr precip for gridded obs field
	- Bin size for spread-skill calculation is 0.1 mm
	- $\bullet$  Bin size for probability integral transform statistics is 0.05 mm

```
// Forecast and observation fields to be
// verified (i.e. RHIST, PHIST, SSVAR)
//
fcst = \{field = [
     {
        name = "APCP";
        level = [ "A24" ];
     }
  ];
}
obs = fcst;
```

```
// Point observation filtering options
// May be set separately in each "obs.field" entry
//
message_type = [ "ADPSFC" ];
\text{sid} \text{ exc} = []obs thresh = [ NA ];
obs quality = [];
duplicate_flag = NONE;
obs_summary = NONE;
obs_perc_value = 50;
skip_const = FALSE;
//
// Ensemble bin sizes
// May be set separately in each "obs.field" entry
//
ens ssvar bin size = 0.1;
ens_phist_bin_size = 0.05;
```
#### **Ensemble-Stat Tool: Run**

*ensemble\_stat \ 6 sample\_fcst/2009123112/\*gep\*/d01\_2009123112\_02400.grib \ config/EnsembleStatConfig \ -grid\_obs sample\_obs/ST4/ST4.2010010112.24h \ -point\_obs out/ascii2nc/precip24\_2010010112.nc \ -outdir out/ensemble\_stat -v 2* 

NOTE:

You can pass in a path with wildcards to pull out the files you would like to process or you can pass in an ASCII filename that contains a list of ensemble members

Gridded and Obs fields are included for use in calculating Rank Histogram, PIT Histogram, Relative Position, and Spread-Skill

### **Ensemble Stat Tool: Run**

*\*\*\* Running Ensemble-Stat on APCP using GRIB forecasts, point observations, and gridded observations \*\*\* DEBUG 1: Default Config File: /d3/projects/MET/MET\_releases/met-6.0/data/config/EnsembleStatConfig\_default DEBUG 1: User Config File: config/EnsembleStatConfig GSL\_RNG\_TYPE=mt19937 GSL\_RNG\_SEED=1 DEBUG 1: Ensemble Files[6]: DEBUG 1: ../data/sample\_fcst/2009123112/arw-fer-gep1/d01\_2009123112\_02400.grib DEBUG 1: ../data/sample\_fcst/2009123112/arw-fer-gep5/d01\_2009123112\_02400.grib DEBUG 1: ../data/sample\_fcst/2009123112/arw-sch-gep2/d01\_2009123112\_02400.grib DEBUG 1: ../data/sample\_fcst/2009123112/arw-sch-gep6/d01\_2009123112\_02400.grib DEBUG 1: ../data/sample\_fcst/2009123112/arw-tom-gep3/d01\_2009123112\_02400.grib DEBUG 1: ../data/sample\_fcst/2009123112/arw-tom-gep7/d01\_2009123112\_02400.grib DEBUG 1: Gridded Observation Files[1]: DEBUG 1: ../data/sample\_obs/ST4/ST4.2010010112.24h DEBUG 1: Point Observation Files[1]: DEBUG 1: ../out/ascii2nc/precip24\_2010010112.nc DEBUG 2: DEBUG 2: -------------------------------------------------------------------------------- DEBUG 2: DEBUG 2: Processing ensemble field: APCP/A24 …*

*Processing gridded verification APCP\_24/A24 versus APCP\_24/A24, for observation type MC\_PCP, over region FULL, for interpolation method UW\_MEAN(1), using 15480 pairs.*

*-------------------------------------------------------------------------------- DEBUG 1: Output file: out/ensemble\_stat/ensemble\_stat\_20100101\_120000V.stat DEBUG 1: Output file: out/ensemble\_stat/ensemble\_stat\_20100101\_120000V\_rhist.txt DEBUG 1: Output file: out/ensemble\_stat/ensemble\_stat\_20100101\_120000V\_phist.txt DEBUG 1: Output file: out/ensemble\_stat/ensemble\_stat\_20100101\_120000V\_relp.txt DEBUG 1: Output file: out/ensemble\_stat/ensemble\_stat\_20100101\_120000V\_orank.txt*

*DEBUG 1: Output file: out/ensemble\_stat/ensemble\_stat\_20100101\_120000V\_ssvar.txt*

*DEBUG 1: Output file: out/ensemble\_stat/ensemble\_stat\_20100101\_120000V\_ens.nc*

*DEBUG 1: Output file: out/ensemble\_stat/ensemble\_stat\_20100101\_120000V\_orank.nc*

# **Ensemble-Stat: Output Files**

- **ASCII** 
	- Up to 4 txt files and stat file
	- Ranked histogram (CPSS, IGN)
	- Probability integral transform histogram
	- Skill/spread variance
		- l e.g. FBAR, OBAR, MSE, RMSE, PR\_CORR
	- Relative position
- l NetCDF
	- <sup>l</sup> Gridded ensemble mean, standard deviation, min, max, range, frequency
	- l "orank" file (gridded obs rank)

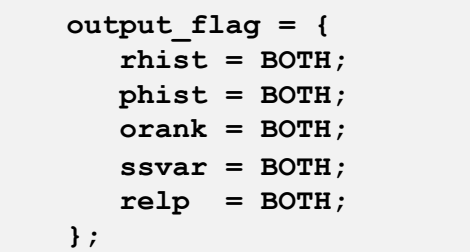

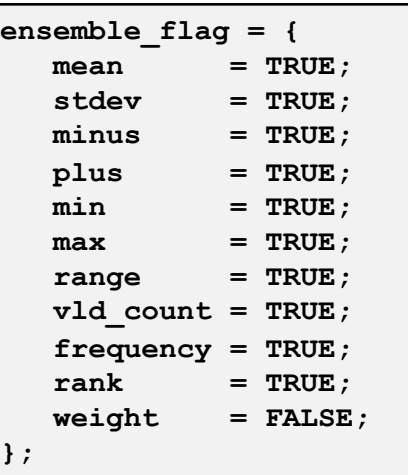

### **Ensemble Stat Tool: nc Output**

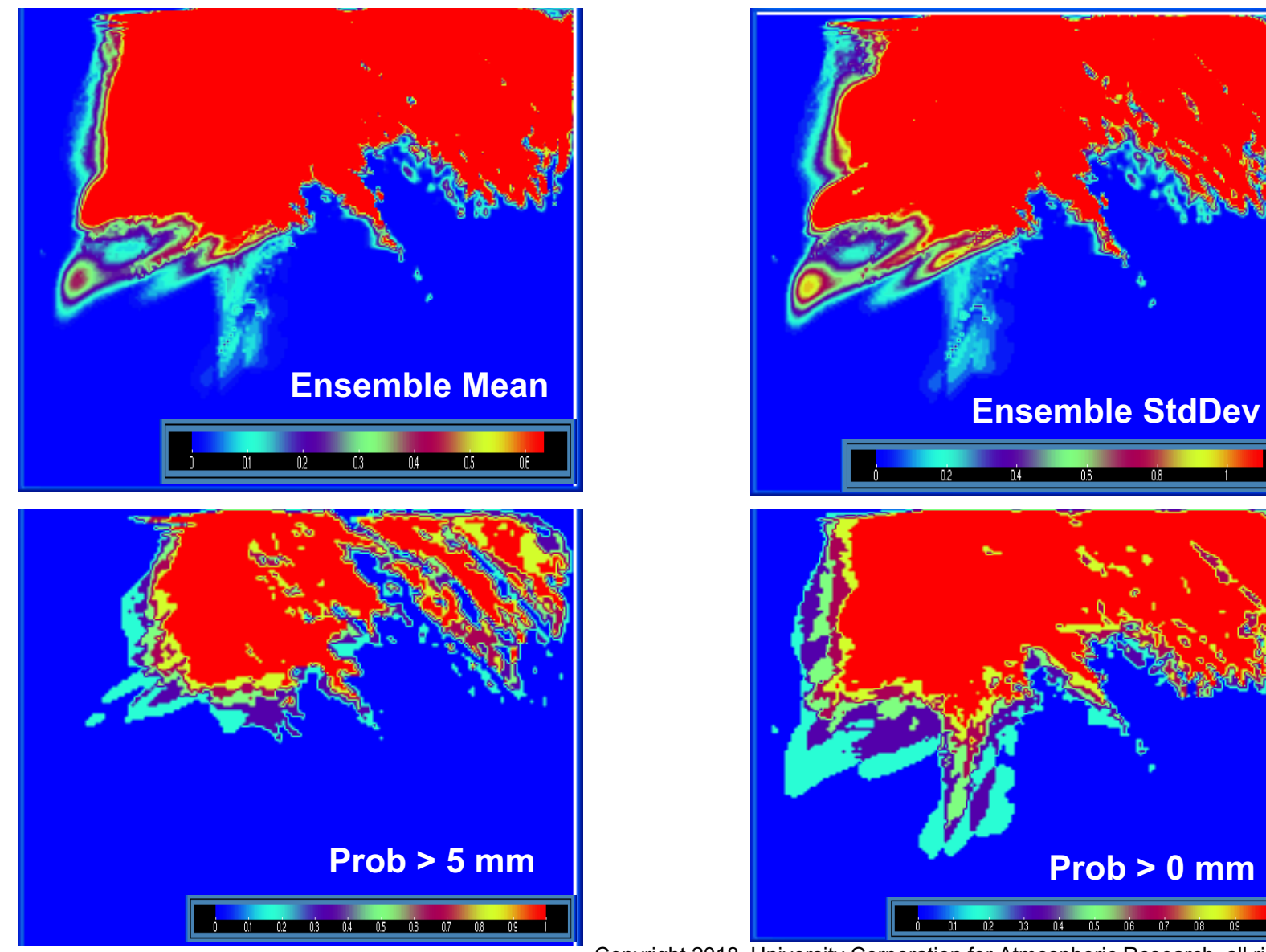

# **Ensemble Stat Tool: txt Output**

#### *Output from \*\_rhist.txt*

*VERSION MODEL DESC FCST\_LEAD FCST\_VALID\_BEG FCST\_VALID\_END OBS\_LEAD OBS\_VALID\_BEG OBS\_VALID\_END FCST\_VAR FCST\_LEV OBS\_VAR OBS\_LEV OBTYPE VX\_MASK INTERP\_MTHD INTERP\_PNTS FCST\_THRESH OBS\_THRESH COV\_THRESH ALPHA LINE\_TYPE TOTAL CRPS IGN N\_RANK RANK\_1 RANK\_2 RANK\_3 RANK\_4 RANK\_5 RANK\_6 RANK\_7*

*V6.1 WRF 240000 20100101\_120000 20100101\_120000 000000 20100101\_103000 20100101\_133000 APCP\_24 A24 APCP\_24 A24 ADPSFC FULL UW\_MEAN 1 NA NA NA NA RHIST 1125 8.21904 6.53721 7 261 160 138 141 149 111 165* **CRPS IGN RANK HIST**

#### *Output from \*\_phist.txt*

*VERSION MODEL DESC FCST\_LEAD FCST\_VALID\_BEG FCST\_VALID\_END OBS\_LEAD OBS\_VALID\_BEG OBS\_VALID\_END FCST\_VAR FCST\_LEV OBS\_VAR OBS\_LEV OBTYPE VX\_MASK INTERP\_MTHD INTERP\_PNTS FCST\_THRESH OBS\_THRESH COV\_THRESH ALPHA LINE\_TYPE TOTAL BIN\_SIZE N\_BIN BIN\_1 BIN\_2 BIN\_3 BIN\_4 BIN\_5 BIN\_6 BIN\_7 BIN\_8 BIN\_9 BIN\_10 BIN\_11 BIN\_12 BIN\_13 BIN\_14 BIN\_15 BIN\_16 BIN\_17 BIN\_18 BIN\_19 BIN\_20 V6.1 WRF 240000 20100101\_120000 20100101\_120000 000000 20100101\_103000 20100101\_133000 APCP\_24 A24 APCP\_24 A24 ADPSFC FULL UW\_MEAN 1 NA NA NA NA PHIST 55296 0.05 20 9261 3135 2565 2258 2237 2043 2084 2167 2059 2155 2205 2202 2198 2174 2097 2153 1992 2023 2315 5973* **Probability integral transform histogram**

### **Rank Histogram**

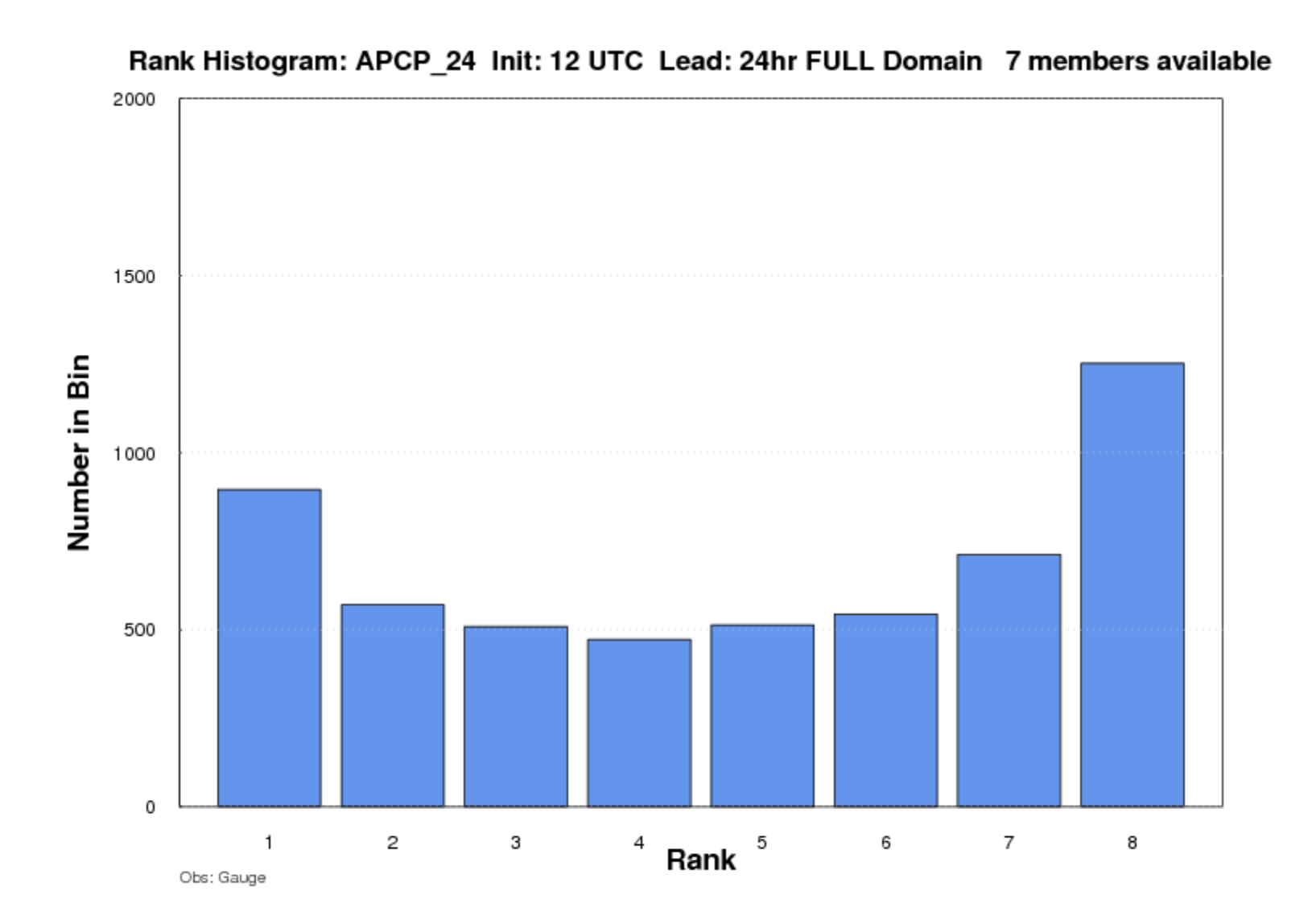

#### **Uses for Output from Ensemble-Stat**

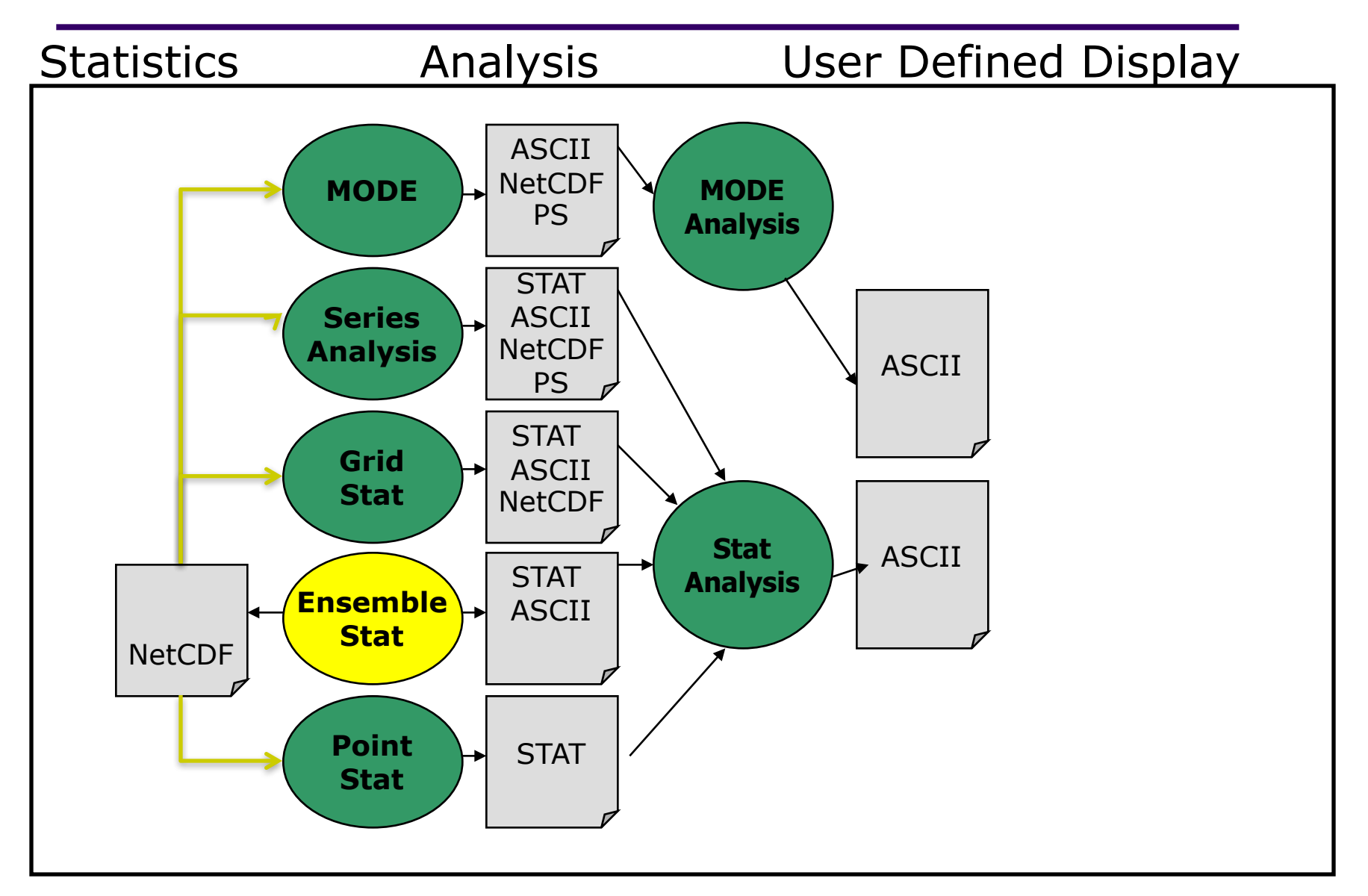